# 計画見直しの背景

現行計画における課題への対応

社会的養育専門委員会報告書 (令和4年2月)

を踏まえた見直し

の計画とする。里親数、施設数に加え、児童家庭支

援センター等の各種機関、権利擁護等の体制などに

● 適切な指標を設けて都道府県等に対して実態把握·

改正児童福祉法 (令和4年6月成立) の内容を反映

●子育て世帯に対する包括的な支援のための体制強

● 一時保護所及び児童相談所による児童への処遇や支

援、困難を抱える妊産婦等への支援の質の向上

● 社会的養育経験者等に対する自立支援の強化

● 一時保護開始時の判断に関する司法審査の導入

●児童の意見聴取等の仕組みの整備

●推進計画について、資源の計画的な整備方針のため

●多くの項目について整備目標が不明確

ついても整備計画の作成を行う。

分析を促していく。

化・事業の拡充

● 評価指標の設定が不十分 等

# 次期計画の見直し内容

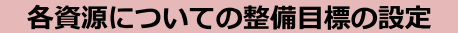

●里親等委託率だけでなく、里親等数や施設 数、児童家庭支援センターや里親支援機関、 自立支援の役割を担う機関、権利擁護等の 体制などについても整備目標を新たに設定

## 適切な評価指標の設定· PDCAサイクルの効果的な運用等

- 適切な評価指標の設定
- PDCAサイクルの効果的な運用
- ●計画記載事項の明確化

## 改正児童福祉法の内容を踏まえた見直し

- ●改正児童福祉法の趣旨を踏まえ、
	- ・奸産婦等生活援助事業の整備
	- ・里親支援センターによる一貫した里親支 援体制の構築
	- ・児童自立生活援助事業等の推進 等

# 次期都道府県社会的養育推進計画の在り方について

## 1. 計画期間

●都道府県社会的養育推進計画については、令和11年度を終期とし、令和2~6年度、令和7~11年度ごとの各期に区分して策定するこ ととしており、今期の期末を迎えるに当たり、次期計画は令和7~11年度の5年を1期として策定することとする。

等

見直

### 2. 項目

●現行の策定要領では計11項目であるところ、令和4年改正児童福祉法の内容等を踏まえた体系の見直しを行い、次期策定要領において は、計13項目とする。

## 3. 計画記載事項 (必要的記載事項)

- ●現行計画との継続性を踏まえつつ、適切にPDCAサイクルを運用する観点から、各項目ごとに、「現行計画の達成見込・要因分析 等」の記載を求める。
- ●各都道府県等において、 「整備・取組方針等」を検討するため、計画記載事項として、「資源の必要量等」、「現在の整備・取組状況 - 等」、「整備すべき見込量等」の記載を求める。<br>●さらに、「整備すべき見込量等」の記載を求める。<br>●さらに、「整備すべき見込み量等」について、「<mark>整備・取組方針等」(</mark>指定するものについては定量的な整備目標も設定)として具体
- 的に記載することを求める。

### 4. 評価のための指標

- ●現行の策定要領においては、評価のための指標は例示にとどまることから、次期計画の取組の進捗状況を測る指標として、各項目ごと に統一的な「評価のための指標」を設定する。
- ●各都道府県等において、当該指標により取組の進捗状況について把握することを求める。
- ●そのほか、独自の取組等を行っている場合には、任意で独自の「評価のための指標」を設定することも可能とする。

### 5. 調査研究を踏まえた対応

●「資源の必要量等の見込」を算出するために参考となる指標や留意すべき事項等について、今年度、調査研究を実施しており、これら は、各都道府県等が次期計画を策定する上で必要であるため、策定要領発出後、できるだけ早い時期に技術的助言のための通知を発出 予定。

÷۳

# 2.基本的考え方

#### (1)都道府県における社会的養育の体制整備の基本的考え方及び全体像

- ・国・地方公共団体においては、家庭養育優先原則とパーマネンシー保障の理念に基づくケースマネジメントの徹底が必要。
- ・計画策定に当たっては、当事者であることがかけビバイ、シークの映や、子ども・子育て支援事業計画等との整合性が必要。<br>・計画策定に当たっては、当事者であるこどもや市区町村の意見の反映や、子ども・子育て支援事業計画等との整合性が必要。<br>・計画策定の際は、都道府県児童福祉審議会等の合議制の会議への意見聴取を行うこととし、計画の進捗についても、毎年度、評価のため
- の指標等により自己点検・評価を実施して、その結果を当該会議へ報告するなど、適切にPDCAサイクルを運用することが必要。
- 

#### (2)当事者であるこどもの権利擁護の取組(意見聴取・意見表明等支援等)

・令和4年改正児童福祉法においては、こどもの権利擁護に係る環境を整備することを都道府県の業務に位置づけるとともに、措置や一時 保護決定時等の意見聴取等措置、さらにはこどもの意見表明等支援事業の創設等、こどもの権利擁護に関する取組について拡充が図られ たことを踏まえ、都道府県等においては、これらの内容を適切かつ積極的に推進するための具体的な取組を行うことが必要。

#### (3)市区町村のごども家庭支援体制の構築等に向けた都道府県の取組

・全ての妊産婦、子育て世帯、こどもへ一体的に相談支援を行う機関である市区町村のこども家庭センターを通じて、支援が必要な家庭等<br>が家庭支援事業など必要な支援メニューに切れ目なく繋がることで、虐待等に至る前に家庭維持に向けた予防的支援や、虐待等により親<br>子関係の修復が必要な家庭に対しては親子関係の再構築に向けた支援が効果的に行われることが必要。

#### (4)支援を必要とする妊産婦等の支援に向けた取組

支援を必要とする妊産婦等に対しては、支援の入り口から妊産婦等との関係性をつくりながら、ニーズに応じた多機能な支援を包括的に 提供することが必要。

(5)各年度における代替養育を必要とするこども数の見込み

・予防的支援や家庭復帰、親族養育等への移行、養子縁組の成立見込み数を踏まえて、代替養育を必要とするこども数の見込みを時点修正 することが必要。

#### (6) 一時保護改革に向けた取組

一時保護を行う場合は、家庭における養育環境と同様の養育環境あるいはできる限り良好な家庭的環境にあって、個別性が尊重されるべ<br>きものであり、こどもの年齢等に配慮しつつ、原則として個別対応を基本とする必要があることから、都道府県等においては、令和4年 改正児童福祉法を踏まえて国において策定する一時保護施設の設備・運営基準を踏まえて、条例で基準を定めるとともに、必要な環境整 備を行うことが必要。

#### (7)代替養育されているこどものパーマネンシー保障に向けた取組

・代替養育されているこどもに対しては、児童相談所において、まずは家庭復帰に向けて最大限努力し、それが困難と判断された場合は、 124

# 2.基本的考え方

#### (8)里親等への委託の推進に向けた取組

- ·家庭復帰や親族·知人による養育、特別養子縁組を検討した上で、これらがこどもにとって適当でないと判断された場合には、「家庭と 同様の養育環境」である里親等への委託を検討することが必要。
- ・令和4年改正児童福祉法により児童福祉施設として位置づけられた里親支援センターにおいて、里親のリクルートから里親委託措置解除 後における支援に至るまでの一貫した里親支援が効果的に実施されるよう、その設置を促進することが必要。

(9)施設の小規模かつ地域分散化、高機能化及び多機能化·機能転換に向けた取組

家庭では困難な専門的ケアを要する、又は年長児で家庭養育に対する拒否感が強いなどという理由で施設養育が必要とされるこどもに対<br>しては、こどもへの個別対応を基盤とした「できる限り良好な家庭的環境」、すなわち小規模かつ地域分散化された施設である地域小規 模児童養護施設や分園型小規模グループケアで養育されるよう、必要な措置を講ずることが必要。

#### (10)社会的養護自立支援の推進に向けた取組

令和4年改正児童福祉法により社会的養護経験者等に対し必要な援助を行うことが都道府県の業務とされたことから、児童自立生活援助 の年齢要件等の弾力化や社会的養護経験者等を支援する拠点の設置等、自立支援を推進していくことが必要。

#### (11)児童相談所の強化等に向けた取組

- ・都道府県等は、児童相談所の設置を検討している中核市・特別区に対しては、その円滑な設置に向け、人材育成等の必要な支援を行うこ とが必要。
- こ。<br>児童相談所においては、「新たな児童虐待防止対策体制総合強化プラン」に沿って、児童福祉司等の増員や弁護士の配置等による法的対<br>応体制の強化、児童相談所職員に対する研修の実施等による専門性の向上のほか、こども家庭ソーシャルワーカー資格の取得促進を図る ・児童相談所においては、 ことが必要。

#### (12)障害児入所施設における支援

・障害児の養育の特質にかんがみれば、障害児入所施設における支援は、障害に対する正確な理解と障害特性に応じた環境の提供に加え、 できる限り良好な家庭的環境の中で特定の大人を中心とした継続的で安定した愛着関係の下で行われることが必要。

#### (13)留意事項

- 
- ・各都道府県等においては、令和6年度末までに新たな計画の策定を行うことが必要。<br>・計画の策定を待つことなく、令和5年度から、現行計画の達成見込・要因分析等や、市区町村におけるこども家庭センターの整備に向け 要。